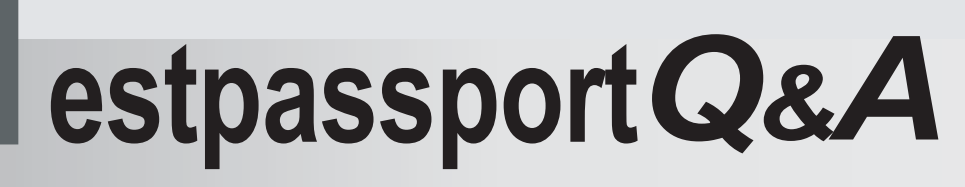

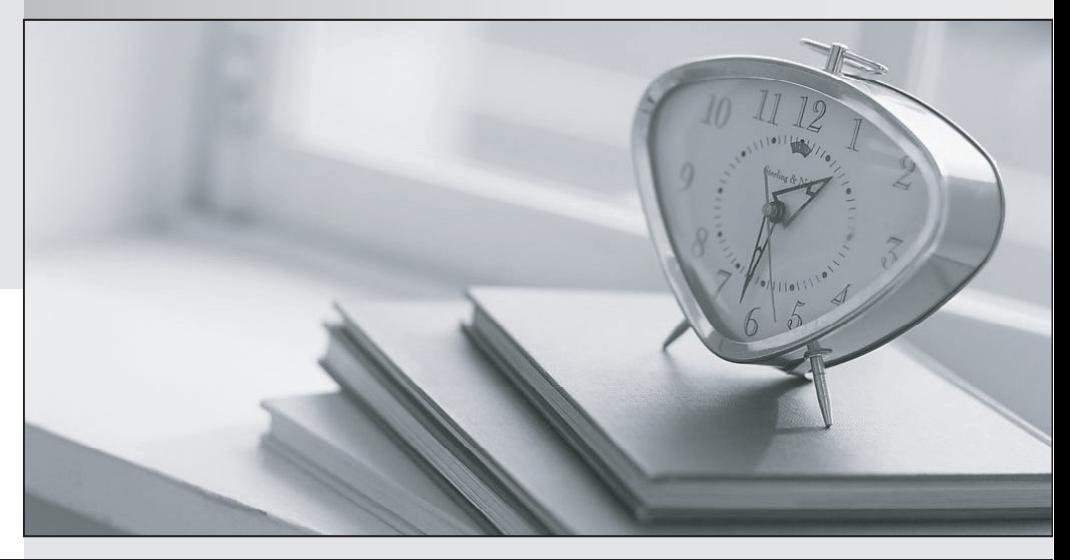

meilleure La qualité  $\overline{e}$ meilleur service

http://www.testpassport.fr

Service de mise à jour gratuit pendant un an

# **Exam** : **NCP-MCI-5.15**

### **Title** : Nutanix Certified Professional - Multicloud Infrastructure (v5.15)

## **Version** : DEMO

1.AHV IPAM assigns an IP address from the address pool when creating a managed VM NIC. At which two instances does the address release back to the pool? (Choose two)

- A. The IP address lease expires
- B. The VM NIC is deleted.
- C. The IP address is changed to static.
- D. The VM is deleted.
- **Answer:** B,D

#### **Explanation:**

https://portal.nutanix.com/page/documents/solutions/details/?targetId=BP-2029\_AHV:BP-2029\_AHV Administrators can use Acropolis with IPAM to deliver a complete virtualization deployment, including network management, from the unified Prism interface. This capability radically simplifies the traditionally complex network management associated with provisioning VMs and assigning network addresses. To avoid address overlap, be sure to work with your network team to reserve a range of addresses for VMs before enabling the IPAM feature. The Acropolis master assigns an IP address from the address pool when creating a managed VM NIC; the address releases back to the pool when the VM NIC or VM is deleted.

2.In Nutanix clusters, which feature ensures VMs can be migrated and restarted on another host in case of failure?

- A. High Availability
- B. Protection Domain
- C. Host Affinity Rules
- D. Availability Zone

#### **Answer:** A

3.What is the expected operation during node addition when the new node has a different AOS version?

- A. The entire cluster is upgraded to the latest one-click release.
- B. The node is added and a separate upgrade operation must be performed.
- C. The addition fails and forces the administrator to image using standalone Foundation.
- D. The node is automatically re-imaged using the software currently running in the cluster.

#### **Answer:** C

4.Which change can be made on a cluster with software-based Data-at-Rest Encryption enabled?

- A. Disable encryption on the cluster
- B. Deploy an additional Native KMS Server
- C. Enable encryption for a VM
- D. Change Native KMS to External KMS

#### **Answer:** D

Explanation:

#### Reference:

https://next.nutanix.com/blog-40/security-with-simplicity-encryption-for-your-data-with-1-click-28225

5.A guest VM should be able to tolerate simultaneous failure of two nodes or drives.

- What are the minimum requirements for the Nutanix cluster?
- A. 3 nodes with cluster RF 3 and container RF 3
- B. 3 nodes with cluster RF 3 and container RF 2
- C. 5 nodes with cluster RF 2 and container RF 3
- D. 5 nodes with cluster RF 3 and container RF 3

#### **Answer:** D

Explanation:

Reference:

https://portal.nutanix.com/page/documents/details?targetId=Web-Console-Guide-Prism-v5\_16:arcredund ancy-factor3-c.html